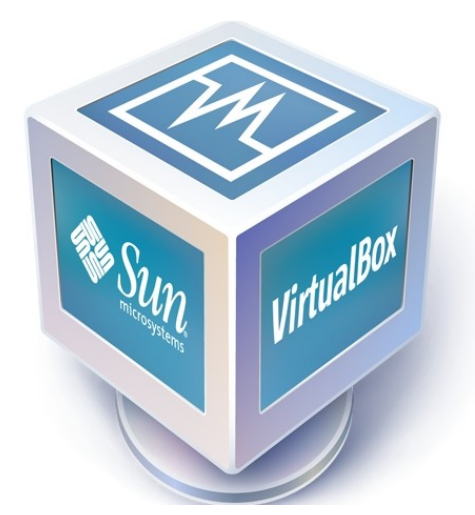

## Máquina Virtual

(VirtualBox)

É um software de virtualização desenvolvido pela Oracle que, como o VMware Workstation, visa criar ambientes para instalação de sistemas distintos. Ele permite a instalação e utilização de um sistema operacional dentro de outro, assim como seus respectivos softwares, como dois ou mais computadores independentes, mas compartilhando fisicamente o mesmo hardware.

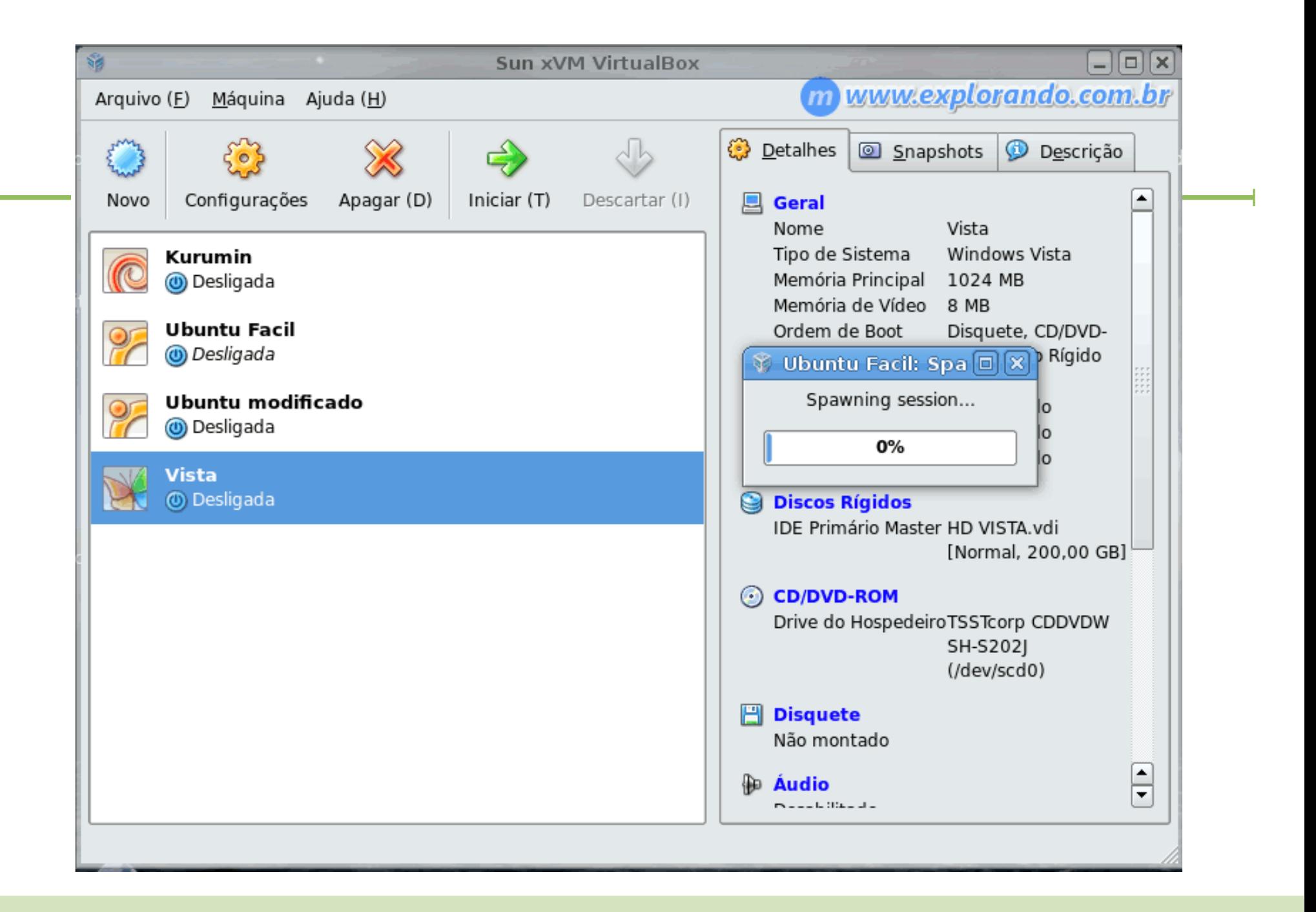

## Modos da placa de rede

- **Bridged**: a placa de rede virtual está "fisicamente" conectada à rede real do computador real, como se ela fosse uma "ponte" entre a placa de rede real do computador físico e a máquina virtual;
- **NAT**: a placa de rede virtual está em uma rede virtual com endereços IPs privados e o próprio VMware realiza o esquema de NAT para que a máquina virtual acesse a rede real através do endereço IP da máquina real (mascaramento com NAT) e conseqüentemente a Internet;
- Host-Only: a máquina virtual apenas se conecta ao host.
- **Rede Interna:** A máquina virtual só se comunica com outras máquinas virtuais

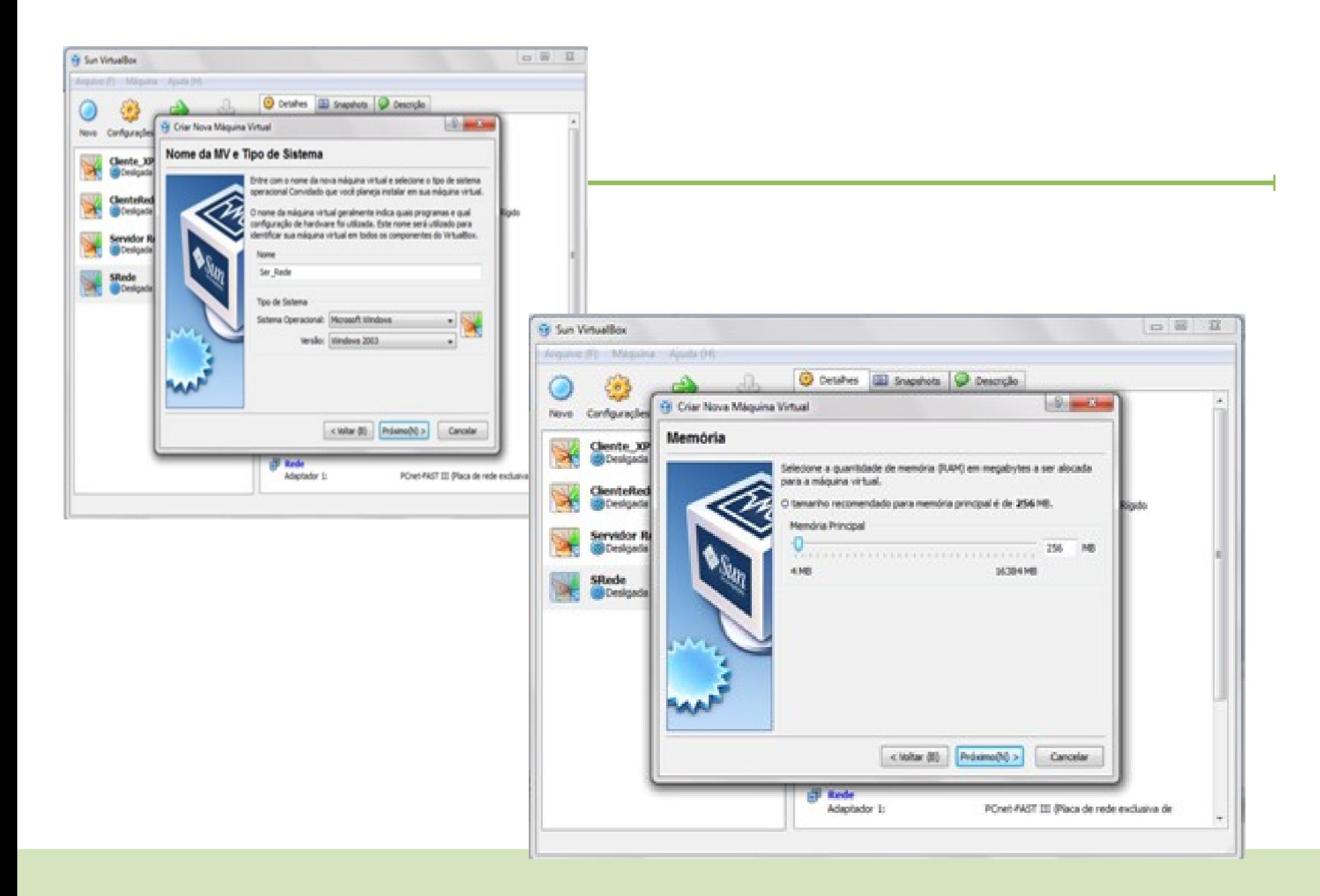

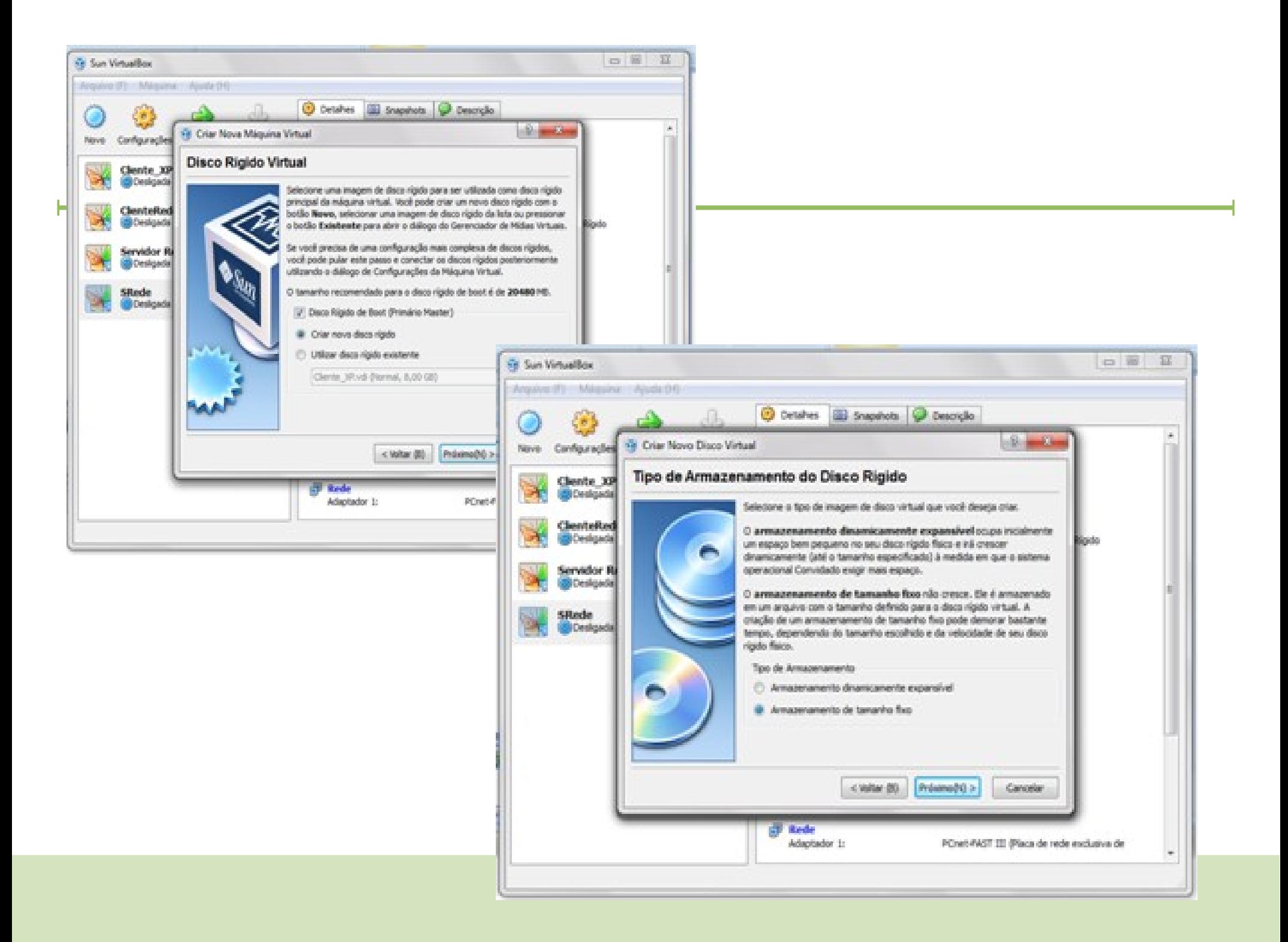

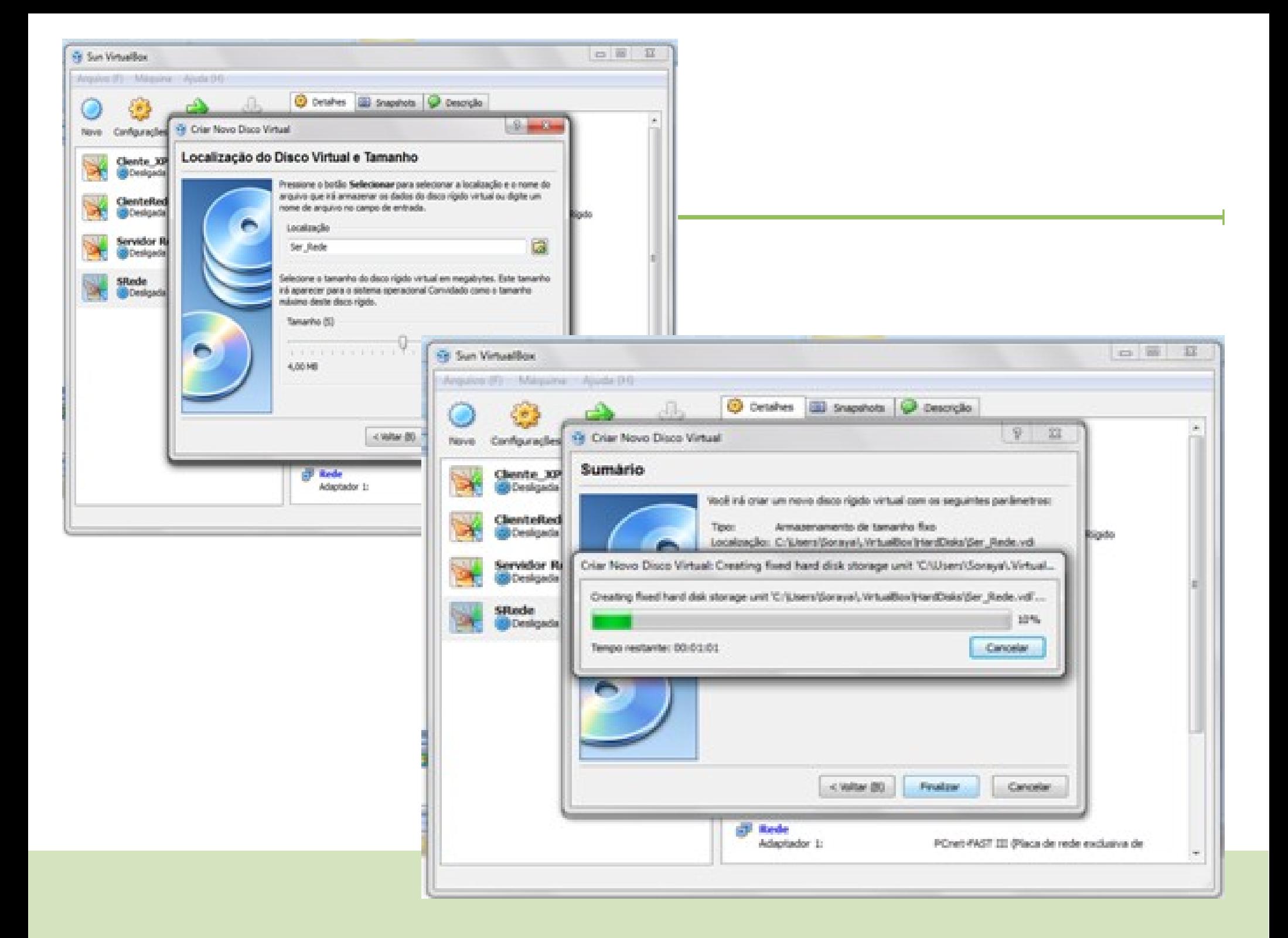

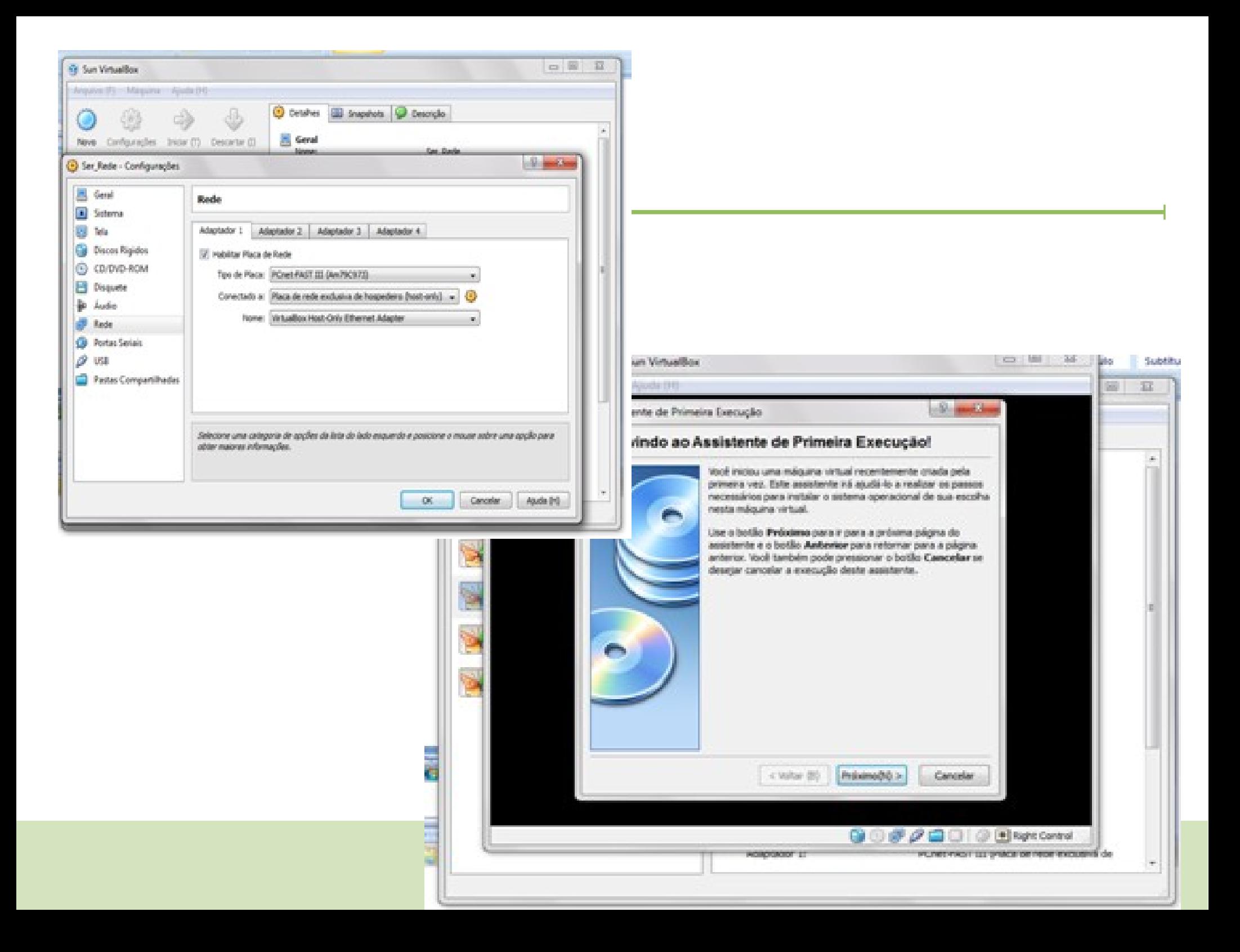

![](_page_7_Picture_0.jpeg)